## **メール送受信時にプリンシパルエラーが表示される場合**

共用サーバーでは、メールサーバーの証明書も弊社指定のホスト名でのご利用となります。

ご契約ドメイン名と異なるため、「pop.ドメイン名」、「imap.ドメイン名」、「smtp.ドメイン名」など、ご利用サーバー名以外で送受 信サーバーの設定をされた場合、警告が表示される場合がございます。

なお、「はい」をクリックしていただいたあと問題なくご利用できますが、Microsoft Outlook の仕様により本警告は都度表示され ます。

SSL のご利用をご希望で警告表示を回避したい場合には、送受信サーバー名を上記手順に記載の「ご利用サーバー名」にご変 更後、エラーが解消するかをご確認ください。

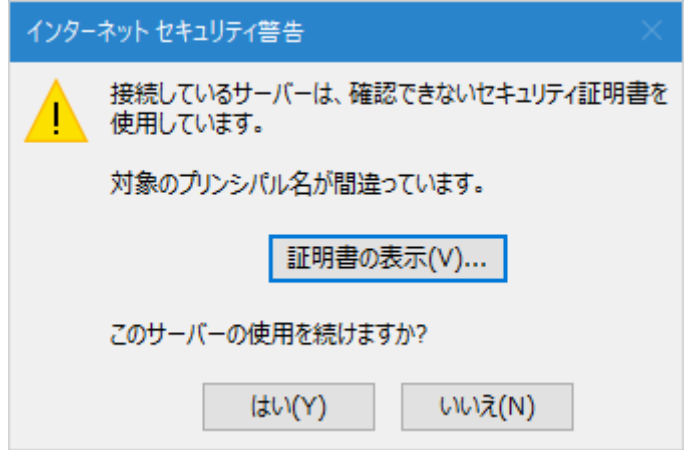